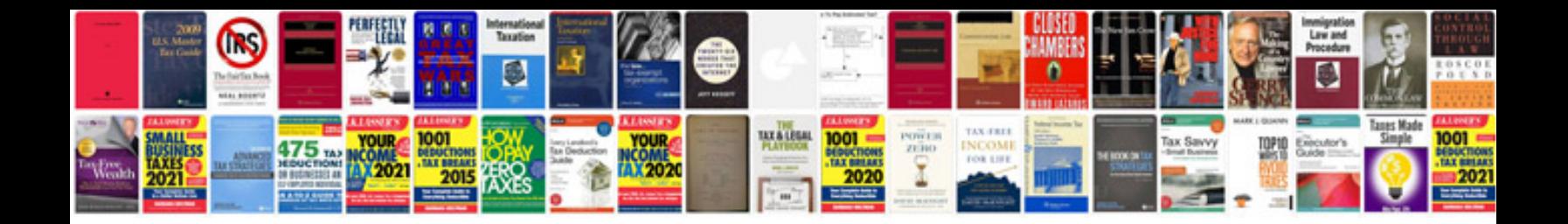

**How to create a fill in form**

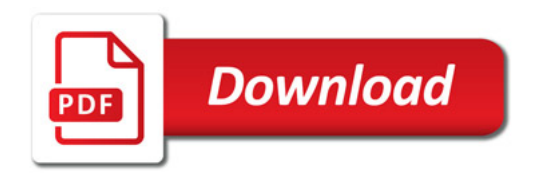

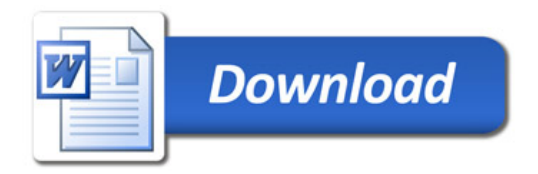